# **MOOVI** 3 автобус времеви график и карта на линиите

## В 3 Автогара Запад 3 Свали приложението

Линия 3 автобус (Автогара Запад има 2 маршрута. В редовните делнични дни, работните часове са: (1) Автогара Запад: 06:30 - 21:00(2) Дебелец: 06:00 - 20:30 Използвайте Moovit App, за да намерите най-близката спирка 3 автобус до вас и да разберете кога пристига следващия 3 автобус.

#### **Направление: Автогара Запад**

10 спирки [ПРЕГЛЕД НА ГРАФИКА НА ЛИНИЯТА](https://moovitapp.com/%D0%B2%D0%B5%D0%BB%D0%B8%D0%BA%D0%BE_%D1%82%D1%8A%D1%80%D0%BD%D0%BE%D0%B2%D0%BE-3661/lines/3/405349/1372666/bg?ref=2&poiType=line&customerId=4908&af_sub8=%2Findex%2Fbg%2Fline-pdf-%25D0%2592%25D0%25B5%25D0%25BB%25D0%25B8%25D0%25BA%25D0%25BE_%25D0%25A2%25D1%258A%25D1%2580%25D0%25BD%25D0%25BE%25D0%25B2%25D0%25BE-3661-857389-405349&utm_source=line_pdf&utm_medium=organic&utm_term=%D0%90%D0%B2%D1%82%D0%BE%D0%B3%D0%B0%D1%80%D0%B0%20%D0%97%D0%B0%D0%BF%D0%B0%D0%B4)

Дебелец - Последна

Дебелец - Център

Оу Д-Р Петър Берон

Хлебозавод Велико Търново

Централна Поща

Съдебна Палата

Габровски

Болница

Качица

Автогара Запад

#### **Времеви График за 3 автобус**

Автогара Запад Разписание на маршрута:

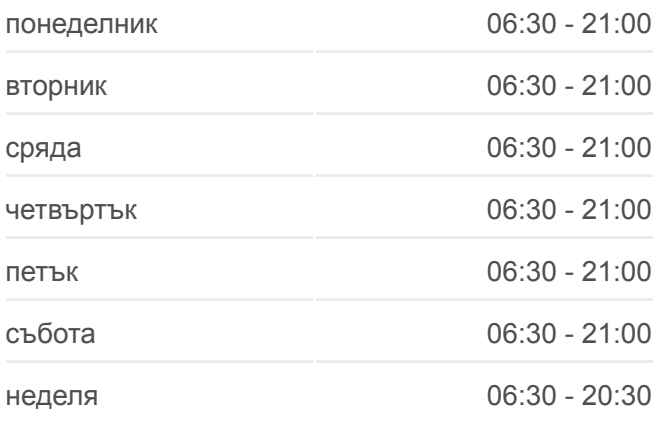

### **Информация за 3 автобус Упътване:** Автогара Запад

**Спирки:** 10 **Продължителност на Пътуването:** 26 мин **Данни за Линията:**

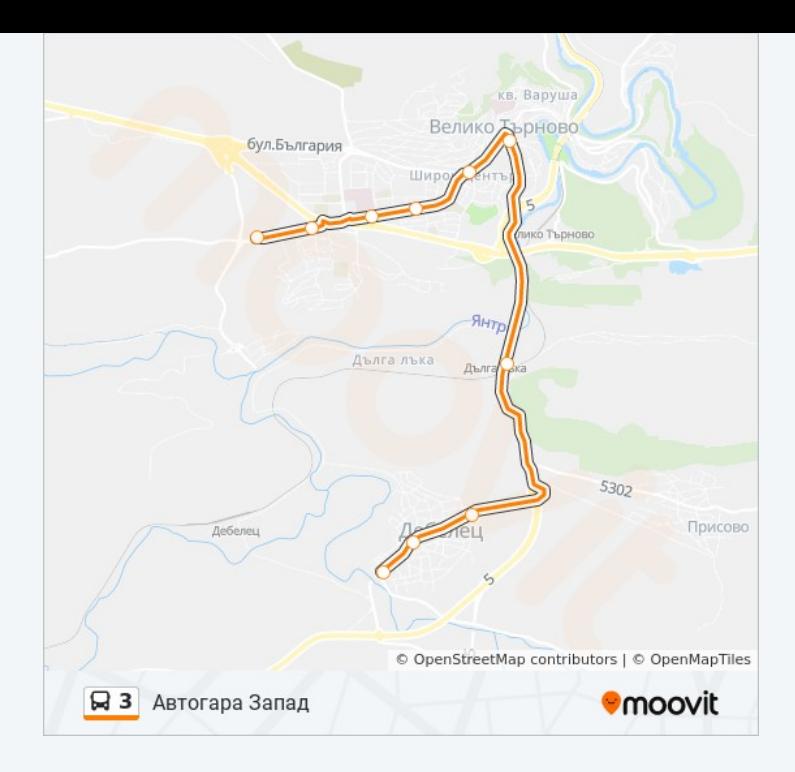

#### **Направление: Дебелец**

11 спирки [ПРЕГЛЕД НА ГРАФИКА НА ЛИНИЯТА](https://moovitapp.com/%D0%B2%D0%B5%D0%BB%D0%B8%D0%BA%D0%BE_%D1%82%D1%8A%D1%80%D0%BD%D0%BE%D0%B2%D0%BE-3661/lines/3/405349/1372665/bg?ref=2&poiType=line&customerId=4908&af_sub8=%2Findex%2Fbg%2Fline-pdf-%25D0%2592%25D0%25B5%25D0%25BB%25D0%25B8%25D0%25BA%25D0%25BE_%25D0%25A2%25D1%258A%25D1%2580%25D0%25BD%25D0%25BE%25D0%25B2%25D0%25BE-3661-857389-405349&utm_source=line_pdf&utm_medium=organic&utm_term=%D0%90%D0%B2%D1%82%D0%BE%D0%B3%D0%B0%D1%80%D0%B0%20%D0%97%D0%B0%D0%BF%D0%B0%D0%B4)

Автогара Запад

Качица

Изчислителен Център

Бавария

Пожарна

Централен Пазар

Мармарлийска

Хлебозавод Велико Търново

Оу Д-Р Петър Берон

Дебелец - Център

Дебелец - Последна

#### **Времеви График за 3 автобус** Дебелец Разписание на маршрута:

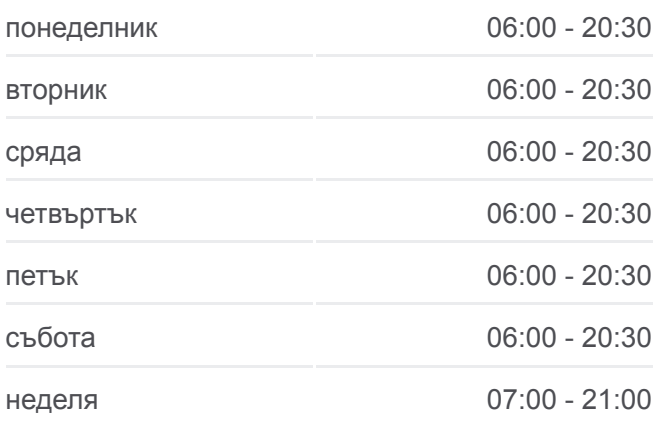

**Информация за 3 автобус Упътване:** Дебелец **Спирки:** 11 **Продължителност на Пътуването:** 26 мин **Данни за Линията:**

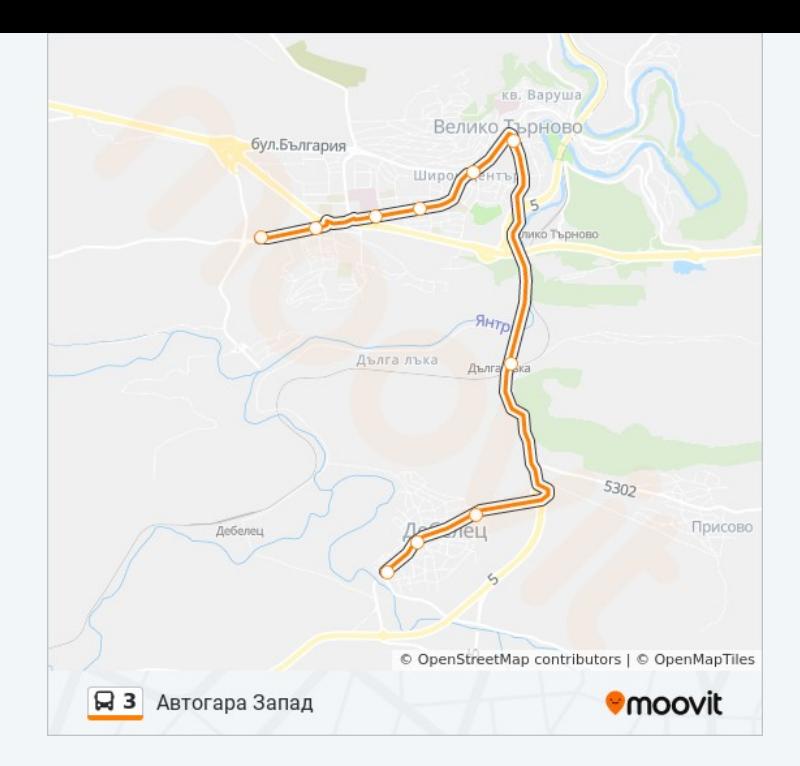

3 автобус времевите графици и маршрутни карти са налични в офлайн PDF на moovitapp.com. Използвайте [Moovit App](https://moovitapp.com/%D0%B2%D0%B5%D0%BB%D0%B8%D0%BA%D0%BE_%D1%82%D1%8A%D1%80%D0%BD%D0%BE%D0%B2%D0%BE-3661/lines/3/405349/1372666/bg?ref=2&poiType=line&customerId=4908&af_sub8=%2Findex%2Fbg%2Fline-pdf-%25D0%2592%25D0%25B5%25D0%25BB%25D0%25B8%25D0%25BA%25D0%25BE_%25D0%25A2%25D1%258A%25D1%2580%25D0%25BD%25D0%25BE%25D0%25B2%25D0%25BE-3661-857389-405349&utm_source=line_pdf&utm_medium=organic&utm_term=%D0%90%D0%B2%D1%82%D0%BE%D0%B3%D0%B0%D1%80%D0%B0%20%D0%97%D0%B0%D0%BF%D0%B0%D0%B4), за да видите автобусните времена в реално време, график на влаковете или график за метрото и упътване стъпка по стъпка за целия обществен транспорт в Велико Търново.

[За Moovit](https://moovit.com/about-us/?utm_source=line_pdf&utm_medium=organic&utm_term=%D0%90%D0%B2%D1%82%D0%BE%D0%B3%D0%B0%D1%80%D0%B0%20%D0%97%D0%B0%D0%BF%D0%B0%D0%B4) · [MaaS Solutions](https://moovit.com/maas-solutions/?utm_source=line_pdf&utm_medium=organic&utm_term=%D0%90%D0%B2%D1%82%D0%BE%D0%B3%D0%B0%D1%80%D0%B0%20%D0%97%D0%B0%D0%BF%D0%B0%D0%B4) · [Поддържани Страни](https://moovitapp.com/index/bg/%D0%B3%D1%80%D0%B0%D0%B4%D1%81%D0%BA%D0%B8_%D1%82%D1%80%D0%B0%D0%BD%D1%81%D0%BF%D0%BE%D1%80%D1%82-countries?utm_source=line_pdf&utm_medium=organic&utm_term=%D0%90%D0%B2%D1%82%D0%BE%D0%B3%D0%B0%D1%80%D0%B0%20%D0%97%D0%B0%D0%BF%D0%B0%D0%B4) · [Moovit Общност](https://editor.moovitapp.com/web/community?campaign=line_pdf&utm_source=line_pdf&utm_medium=organic&utm_term=%D0%90%D0%B2%D1%82%D0%BE%D0%B3%D0%B0%D1%80%D0%B0%20%D0%97%D0%B0%D0%BF%D0%B0%D0%B4&lang=en)

© 2024 Moovit - Всички права запазени

**Проверете Времената на Пристигане в Реално Време**

 $\left[\begin{array}{ccc} \rule{0pt}{12pt}\quad & \rule{0pt}{12pt}\quad & \rule{0pt}{12pt}\quad \rule{0pt}{12pt}\quad$  $\left[ \begin{array}{c} \left( \bullet \right. \right. \left. \bullet \right. \left. \bullet \right$ 

**DE REAMATA CE B**<br>Coogle Play